## Evaluation

Bastian Bolender

### Pubmed&Medline

Medline ist eine öffentliche(engl.) Datenbank mit Texten aus dem Bereich Medizin

Pubmed ist der öffentliche Zugang zu Medline

z. T. von Fachleuten manuell annotiert

....unsere Referenzmenge....

# Eingangsformat

#### <Pagination>

 <MedlinePgn>115-7</MedlinePgn> </Pagination> <Abstract>

<doc id="15971344"> <mwt name="Research Support" textPos="33 36"> <nr>H01.770.727</nr> <nr>N03.219.483.645</nr> </mwt>  $<$ /doc $>$ 

<doc id="15971340"> <mwt name="Facility Design and Construction" textPos="7 4"> <nr>J01.086.339</nr> <nr>N02.278.200</nr> </mwt>  $<$ /doc $>$ 

 <AbstractText>We report on a 30-year-old man with metastatic non seminomatous germ cell tumor of the left testicle to the abdomen and the lungs, who suddenly developed a bilateral spontaneous pneumothorax after the first course of salvage chemotherapy. Rapid destruction and lysis of lung nodules by chemotherapy seem to be the main mechanism of pneumothorax development. According to our case report and to the literature, the onset of acute dyspnea after chemotherapy for lung metastatic germ cell tumor should alert to the possibility of spontaneous pneumothorax.</AbstractText>

</Abstract>

 <Affiliation>Department of Hematology-Oncology, H√¥tel-Dieu de France, University Hospital, Beirut, Lebanon.</Affiliation>

<AuthorList CompleteYN="Y">

<Author ValidYN="Y">

 <LastName>Loutfi</LastName> <ForeName>Rania</ForeName> <Initials>R</Initials>

</Author>

</AuthorList>

<Language>eng</Language>

<PublicationTypeList>

<PublicationType>Case Reports</PublicationType>

<PublicationType>Journal Article</PublicationType>

</PublicationTypeList>

</Article>

<CitationSubset>IM</CitationSubset>

<MeshHeadingList>

<MeshHeading>

<DescriptorName MajorTopicYN="N">Adult</DescriptorName>

</MeshHeading>

<MeshHeading>

 <DescriptorName MajorTopicYN="N">Antineoplastic Combined Chemotherapy Protocols</DescriptorName> <QualifierName MajorTopicYN="Y">adverse effects</QualifierName>

</MeshHeading>

## Tools: Format

### Bringt die Ergebnisse

- Bei Jannik und Sebastian "mwt"
- bei Temis "Radiation s=23 l=9",
- bei MA "<DescriptorName" und "<QualifierName"

### in das Standardformat

15884692, Testicular Neoplasms, MA. 15884692, Tomography, X-Ray Computed, MA. 15884691, Amphotericin B, MA. 15884691, therapeutic use, MA.

## Tools: Double

### Doppelte Einträge werden aus Liste entfernt

 15948488, Time Management, TE. 15941170, Fractures, Closed, TE. 15941022, Disability Evaluation, TE. 15941022, Disability Evaluation, TE. 15941161, Hip Dislocation, Congenital, TE.

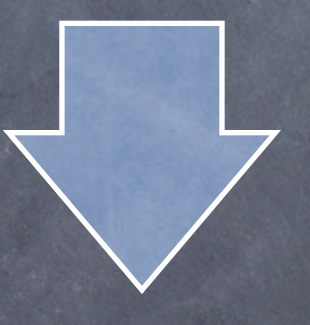

 15948488, Time Management, TE. 15941170, Fractures, Closed, TE. 15941022, Disability Evaluation, TE. 15941161, Hip Dislocation, Congenital, TE.

### Tool: Reduce

Notwendig, da nicht alle Dateien aus einem Jahr mit dem gleichen Abstract anfangen.

Stellt dies fest und entfernt eine bestimmte Anzahl von Zeilen am Anfang von MA, damit bei allen Dateien der gleiche Abstract vorne steht.

16206981, Adolescent, MA. 16206982, Bone Neoplasms, MA. 16206982, secondary, MA. 16206983, Dopamine Agonists, MA.

16206982, Bone Neoplasms, JA. 16206982, secondary, JA. 16206983, Dopamine Agonists, JA.

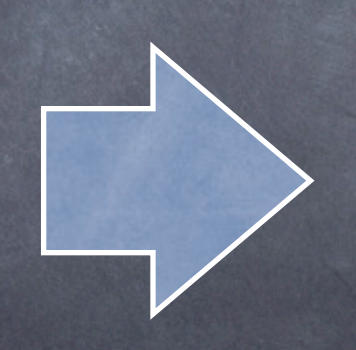

16206982, Bone Neoplasms, MA. 16206982, secondary, MA. 16206983, Dopamine Agonists, MA.

16206982, Bone Neoplasms, JA. 16206982, secondary, JA. 16206983, Dopamine Agonists, JA.

## Tool: Eval

Sortiert die X-on Headings von Jannik und Sebastian in fünf Dateien

#### Artikel in denen:

- nur Jannik etwas gefunden hat
- nur Sebastian etwas gefunden hat
- beide die gleichen Entryterms gefunden haben
- oder beide verschiedene Entryterms gefunden haben (2)

# Schwierige Evaluierung I

Die Übereinstimmung unter manuellen Annotierern liegt unter 50%

Richtiger Treffer für uns nur wenn: mwt im Text gefunden wird, das so nicht in Mesh steht und auch im Text nichtmehr so vorkommt, dass Mesh es finden kann

# Schwierige Evaluierung II

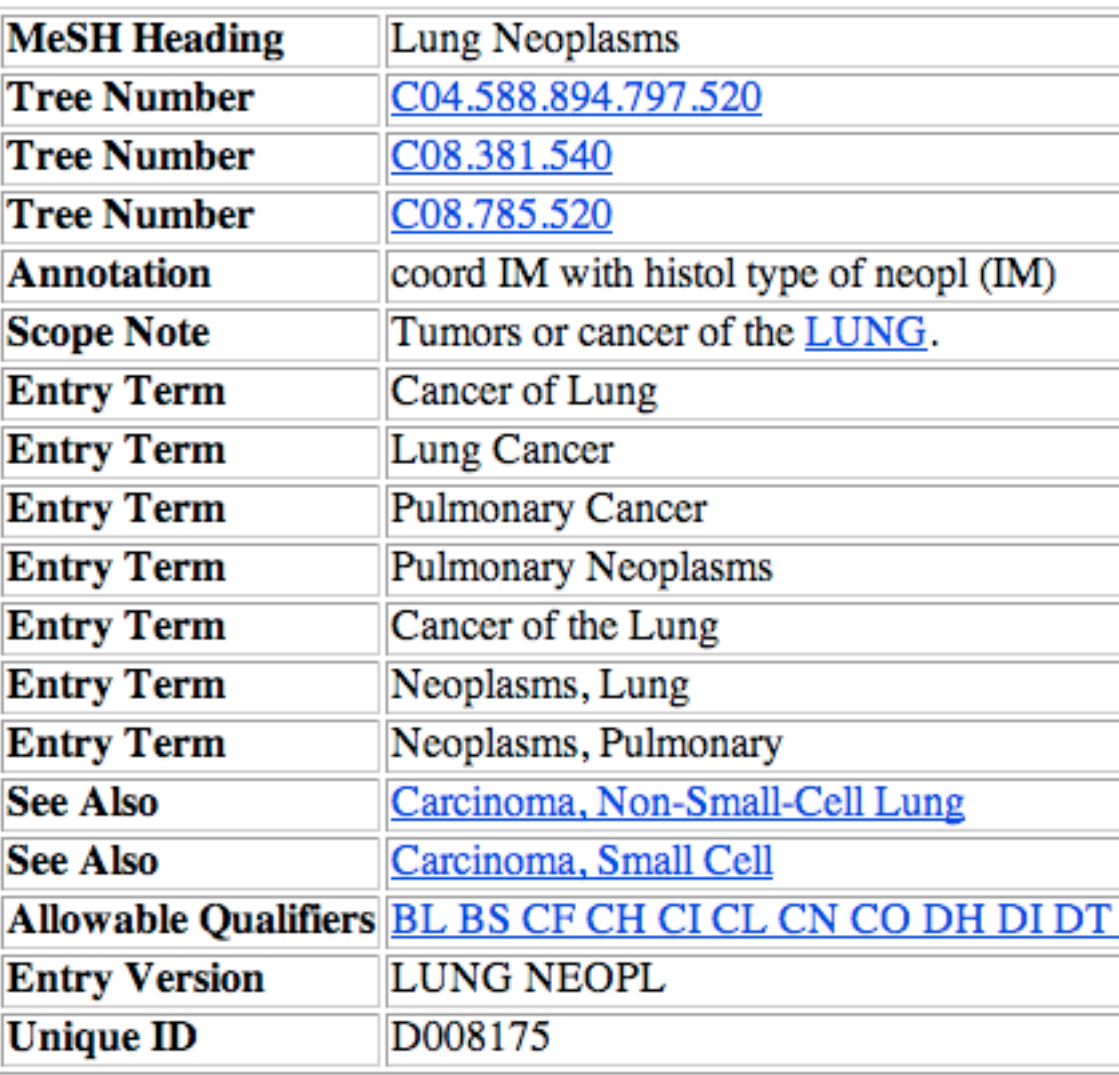

### Tools: Vergleich I (Das wichtigste)

Liest die Ergebnisse in Hashes ein und gleicht sie untereinander ab

Berechnet Precision & Recall

Der Output sieht dann etwa so aus:

Zahl der untersuchten Abstracts: 10000

Jannik findet 358 Treffer, die MA auch finden aber Temis nicht Sebastian findet 38170 Treffer die Temis findet Jannik, Sebastian&Temis finden 35970 Treffer die auch MA finden MA finden 136830 Treffer die Jannik&Temis nicht finden MA finden 130179 Treffer die Sebastian&Temis nicht finden

### Tools: Vergleich II (Precision & Recall)

Im Information Retrieval am häufigsten verwendete Maße zur Beschreibung der Güte von Suchergebnissen

### Precision

Beschreibt die Genauigkeit eines Suchergebnisses

Definiert als der Anteil der gefundenen relevanten Dokumente von allen bei einer Suche gefundenen Dokumenten

### Recall

Beschreibt die Vollständigkeit eines Suchergebnisses

Definiert als der Anteil der bei einer Suche gefundenen relevanten Dokumente (bzw. Datensätze) an den relevanten Dokumenten der Grundgesamtheit

### Tools: Vergleich III (Precision & Recall: Formeln)

Precision = (richtige Treffer) / (richtige Treffer + false positives) Recall = (richtige Treffer) / (richtige Treffer + false negatives)

Die Referenzmenge wird vom Output der manuellen Annotierer gebildet

 $Precision = (TE=MA) / (TE=MA + [TE-(TE=MA)])$ Recall = (TE=MA) / (TE=MA) + [MA-(TE=MA)]) Für gemeinsame Werte wird TE durch TEJA ersetzt Maximaler Wert: 1 (Übereinstimmung mit der Referenzmenge)

# Tools: Vergleich IV

(Precision&Recall: Berechnung)

Für 10.000 Abstracts aus dem Jahr 2004 Temis: Precision: 28.846 / (28.846 + 158.030) = 0,154359 Recall: 28.846 / (28.846 + 137.176) = 0,173748

Temis&Jannik: Precision: 29.204 / (29.204 + 158.165) = 0,155864 Recall: 29.204 / (29.204 + 136.818) = 0,175904

Die Datein von Temis und MA beinhalten alle Treffer, unsere nur mwts

Mit anderen Worten: Jannik findet 2.261 Treffer Temis findet insgesamt 186.876 Treffer MA finden insgesamt 166.022 Treffer Jannik findet 590 Treffer (mwts), die auch MA finden Jannik findet 358 Treffer (mwts), die MA auch finden aber TE nicht

Erwartungen für statistische Methode: Recall steigt an, Precision wird geringer

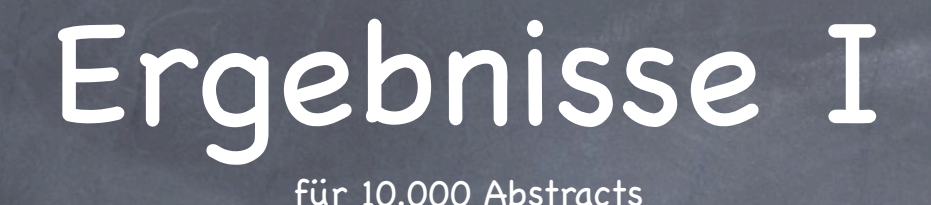

Treffer in 10.000 Abstracts: Jannik: 2261, Sebastian: 60.827, Temis: 186.803, MA: 166.055

Temis findet 28851 Treffer die auch MA finden

Jannik findet 590 Treffer die auch MA finden Jannik findet 358 Treffer, die MA auch finden aber Temis nicht Jannik findet 1768 Treffer die Temis findet

Sebastian findet 15176 Treffer die auch MA finden Sebastian findet 7009 Treffer, die MA auch finden aber Temis nicht Sebastian findet 38170 Treffer die Temis findet

Jannik&Temis finden 29209 Treffer die auch MA finden

Sebastian&Temis finden 35860 Treffer die auch MA finden

Jannik, Sebastian&Temis finden 35970 Treffer die auch MA finden

MA finden 136830 Treffer die Jannik&Temis nicht finden MA finden 130179 Treffer die Sebastian&Temis nicht finden

Ergebnisse II für 10.000 Abstracts

Precision Temis: 0.154385795928851 Recall Temis: 0.173743639155701

Precision Jannik&Temis: 0.154896564158858 Recall Jannik&Temis: 0.175899551353467

Precision Sebastian&Temis: 0.159396905406427 Recall Sebastian&Temis: 0.215952545843245

Precision Jannik, Sebastian&Temis: 0.159373670778392 Recall Jannik, Sebastian&Temis: 0.216614976965463

# Danke fürs Zuhören